# **INTRODUÇÃO À SEGURANÇA DA INFORMAÇÃO**

# **BOAS PRÁTICAS DA SEGURANÇA DA INFORMAÇÃO – PARTE II**

Prof. Dr. Daniel Caetano

2020 - 1

# Objetivos

- Recordar os mecanismos de controle de acesso e sua importância
- Conhecer os procedimentos relacionados aos registros de acesso (logs)
- Compreender a importância da sincronia de relógio dos diferentes equipamentos
- Tomar contato com o conceito de política de cópia de segurança (backup)

# Material de Estudo

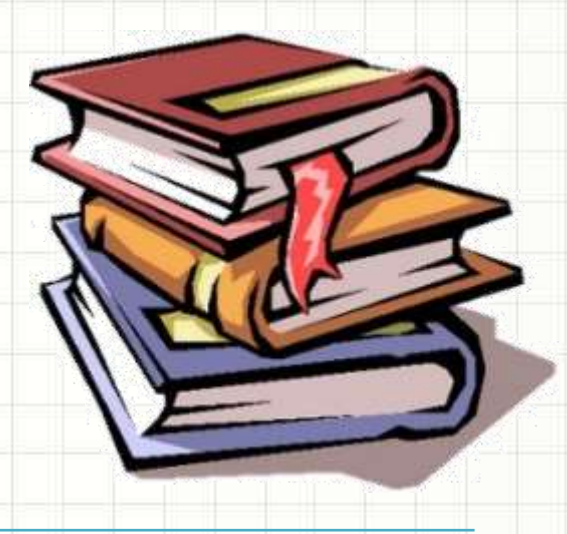

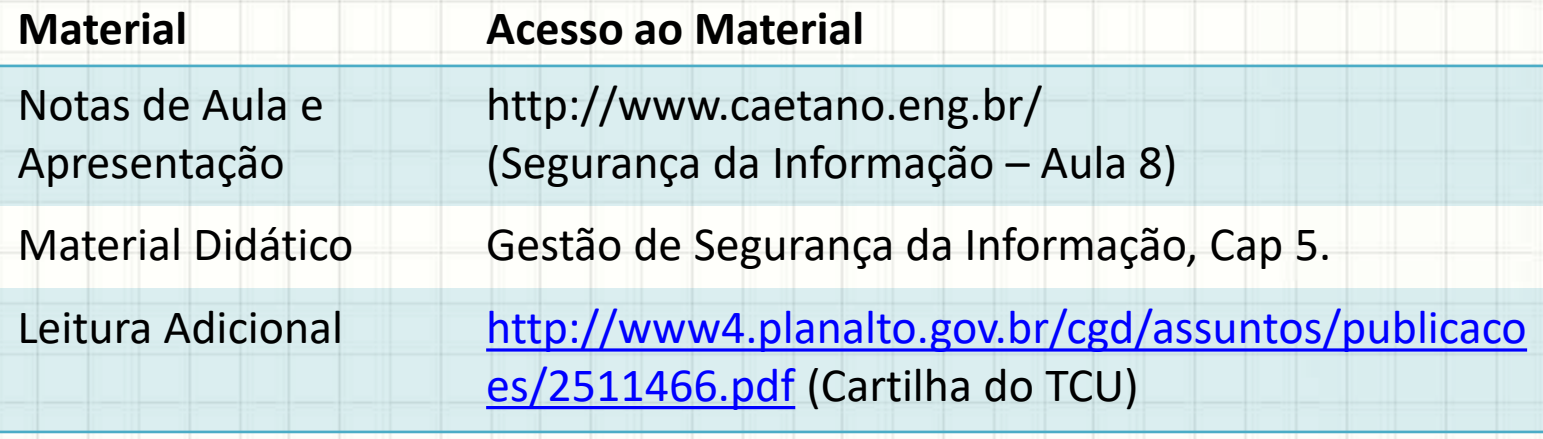

# **CONTROLE DE ACESSO LÓGICO**

۔

# Controle de Acesso

- Segurança pressupõe controle de acesso
	- Físico x lógico
- Envolve
	- Recurso x usuário: quem pode o quê
- Regra de ouro: tudo proibido...
	- ...a menos que expressamente permitido.
	- Registrar tudo que todos fazem
		- Auditoria
		- Responsabilização

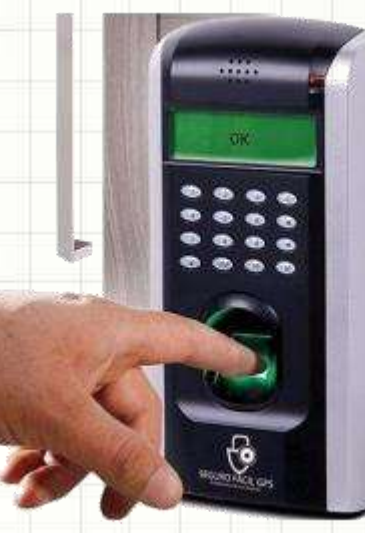

### Controle de Acesso: Procedimento

- **Logon/Login**: dois processos básicos
	- Identificação**:** qual é o usuário e suas permissões
	- Autenticação**:** comprovar a identidade
- **Resumindo** 
	- **Identificação** + **Algo que usuário sabe ou tem**

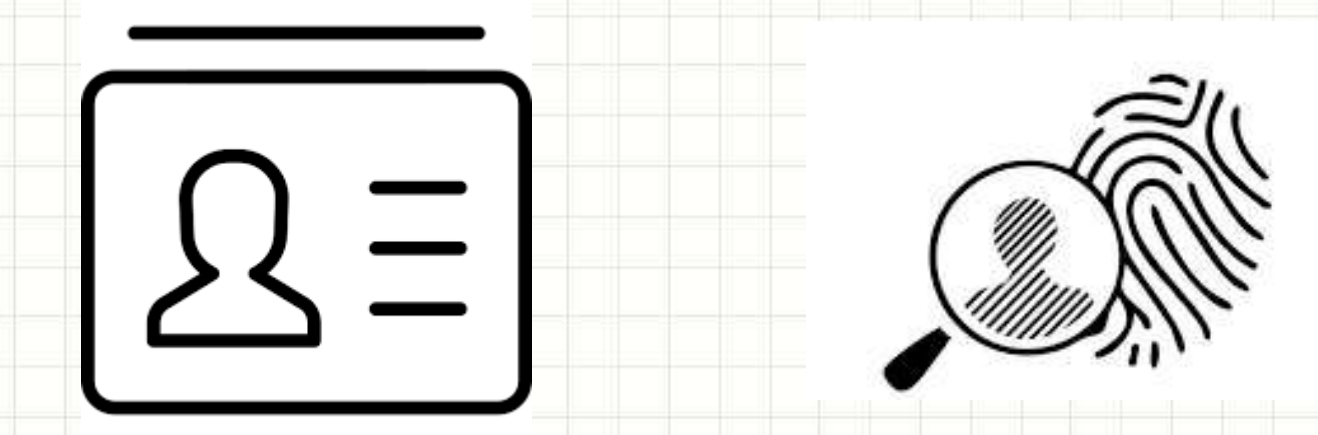

# Dificuldades Associadas

- Processo precisa ser resistente à "invasão":
	- Cartões: podem ser perdidos
	- UserIDs: podem ser fornecidos facilmente
	- Senhas: anotações, senhas fracas, força bruta...
	- Biometria: falsos negativos, custo...
- Recordando
	- Limitar o número de tentativas (e registrar!)
	- Exigir senhas complexas (evitar dicionários!)
	- Limitar o tempo de login (esquecimento!).

### Política de Acesso Lógico

- Em geral, as permissões de acesso
	- Associadas à função do funcionário
		- Papel do funcionário dentro da empresa
	- Permissões devem ser atribuídas minuciosamente
		- Apenas o necessário...!
		- Revisões periódicas!
			- Remover excessos
		- Ex.: Estagiário

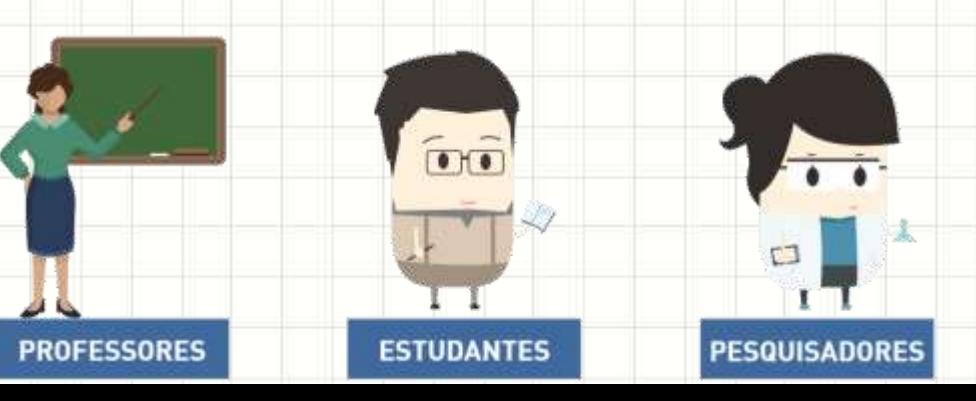

- Além do *login*... existe outro aspecto
	- Proteção de acesso no nível do sistema de arquivos

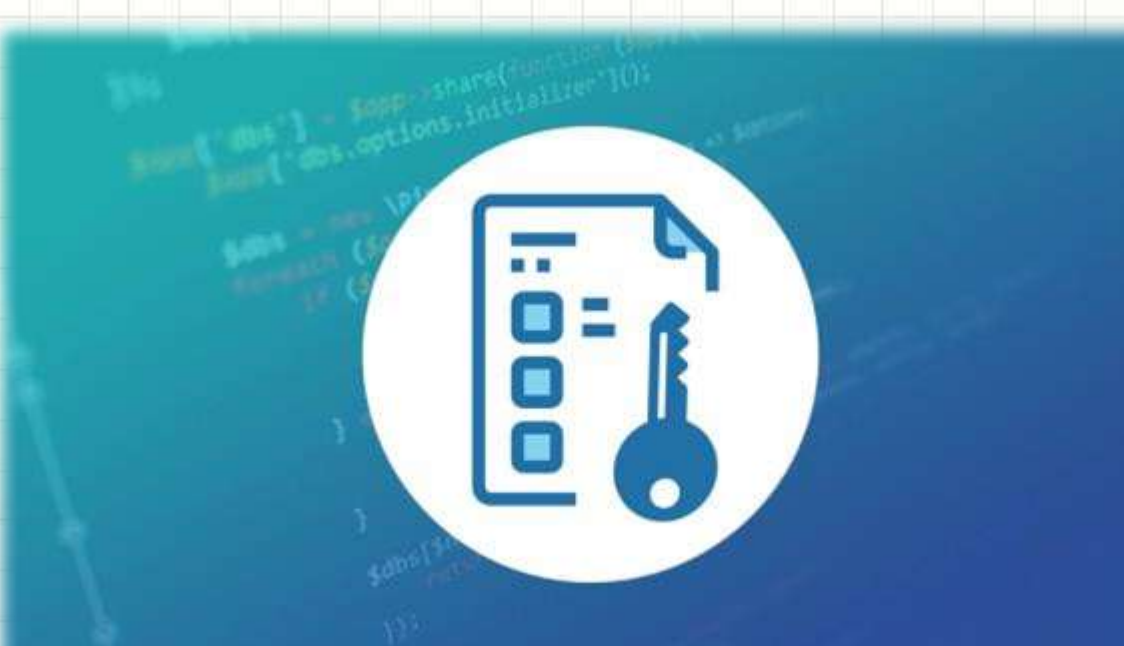

• Unix/Linux x Windows

#### • Unix/Linux

- Permissões de execução (x), leitura (r) e escrita (w)
- Usuário, grupo de usuários e usuários em geral

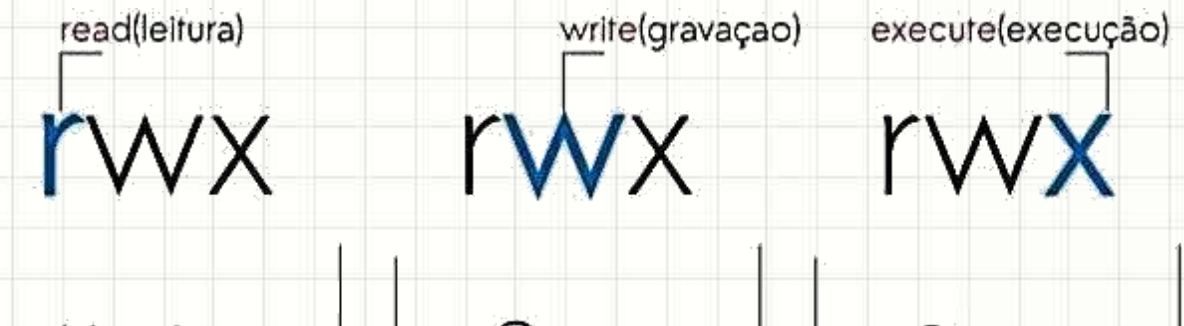

Grupo Usuário Outros

Tipo do arquivo

#### • Unix/Linux

Tipo de

objeto

Permissão

- Permissões de execução (x), leitura (r) e escrita (w)
- Usuário, grupo de usuários e usuários em geral

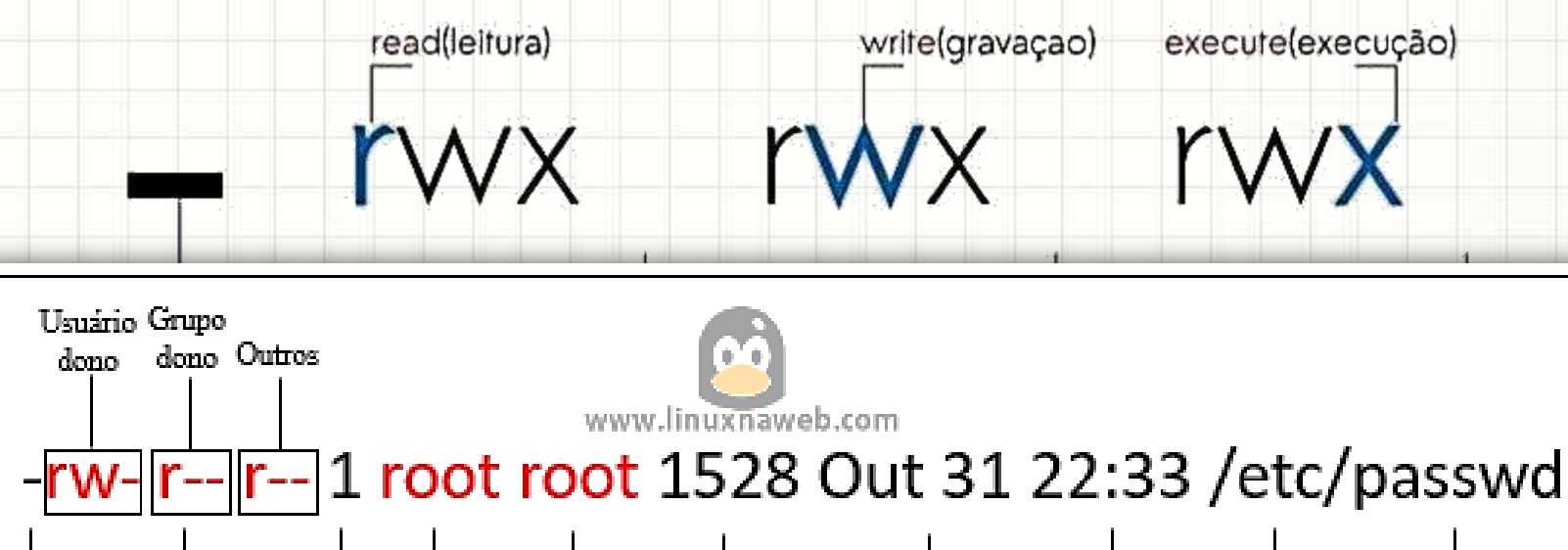

Tamanho

Data

Hora

Caminho

Nome.

Grupo

Dono

Dono

Número de links.

#### • Unix/Linux

- Permissões de execução (x), leitura (r) e escrita (w)
- Usuário, grupo de usuários e usuários em geral

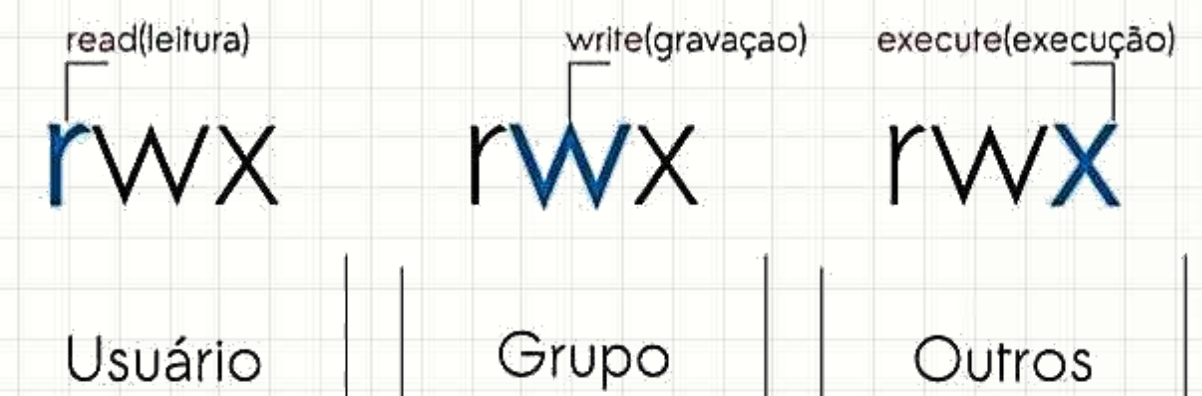

Tipo do arquivo

- Root sempre tem acesso a tudo.
	- Proteger! Nunca *login* remoto!

- *Windows/Active Directory*
	- ACL *Access Control Lists*
		- Permite melhor controle, mas integração limitada

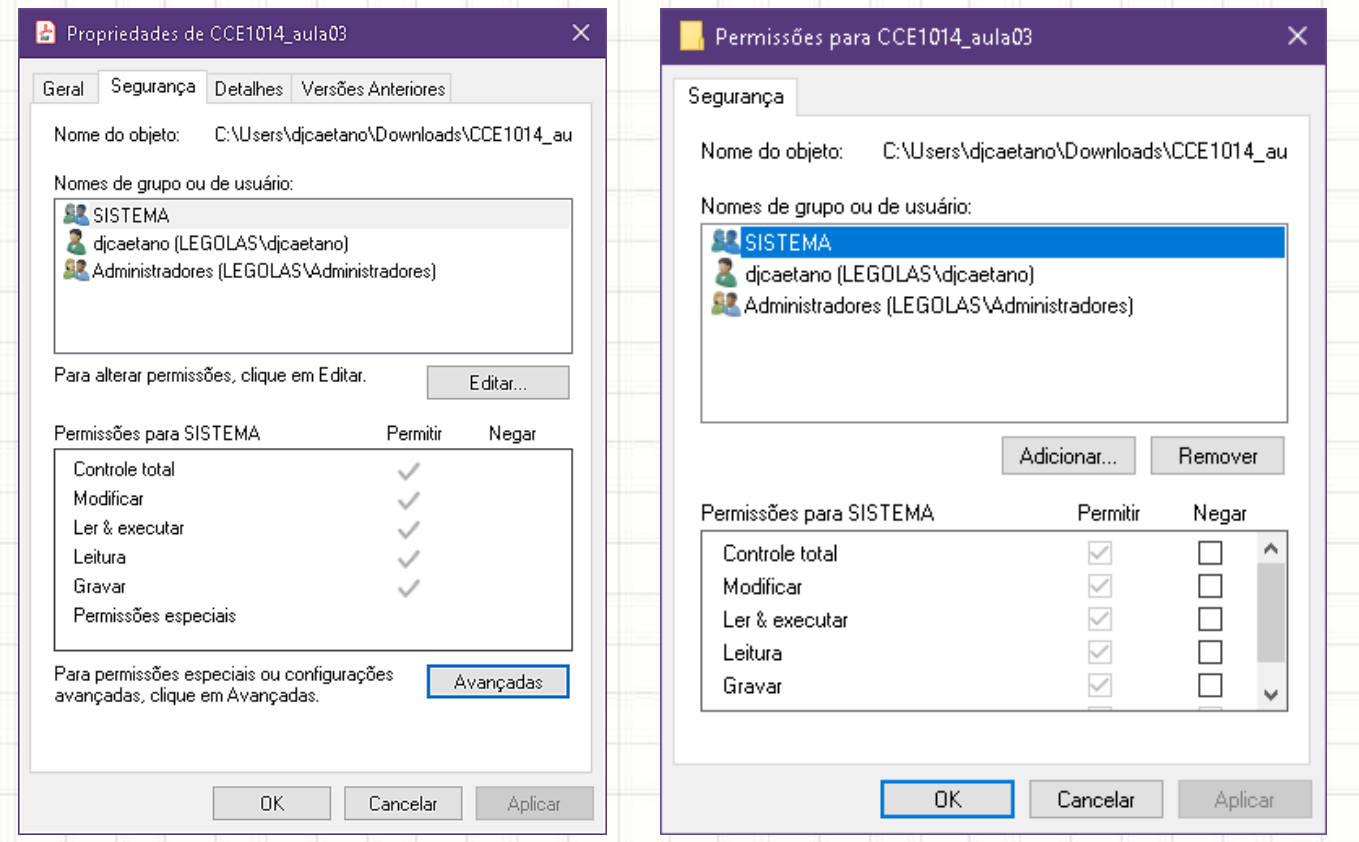

- O que proteger?
	- Aplicativos;
	- Arquivos de dados;
	- Utilitários e S.O.;
	- Arquivos de senha;
	- Arquivos de log.

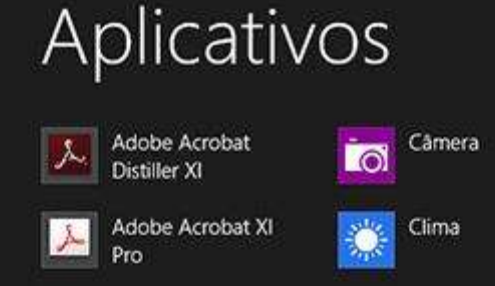

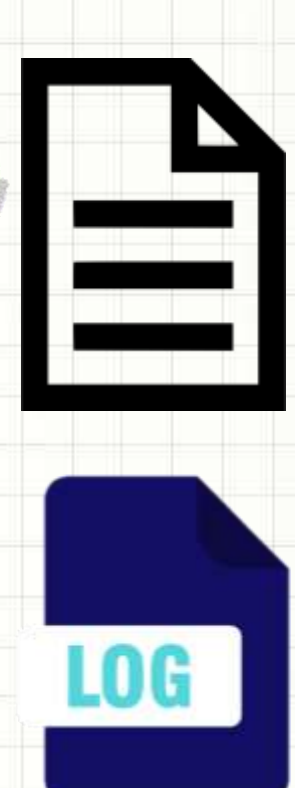

#### • Aplicativos

- Código fonte e objetos compilado
- Por quê?
	- Inserir as mais variadas brechas de segurança
	- Modificar o comportamento de maneira inadequada
		- Ex.: "arredondamentos" em código financeiro.

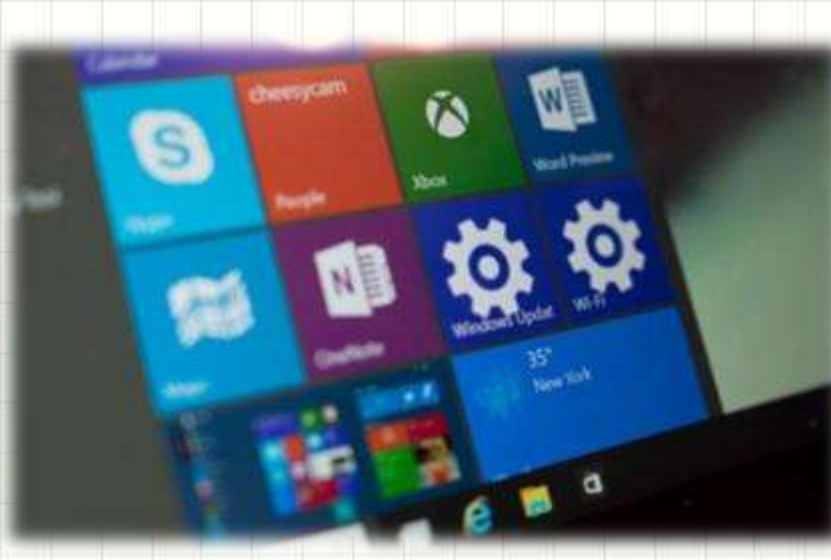

#### • Arquivos de Dados

- Tanto arquivos propriamente ditos...
	- ...quanto em banco de dados
- Por quê?
	- Dados de operação da empresa
	- Dados estratégicos
	- Dados de clientes...

- Utilitários e Sistema Operacional
	- Acesso restrito, principalmente aos mais críticos
		- Compiladores, manutenção, monitoração, diagnóstico...
	- Por quê?
		- Maiores alvos, permitem expor configurações e falhas
		- Permite abrir brechas graves e "invisíveis".

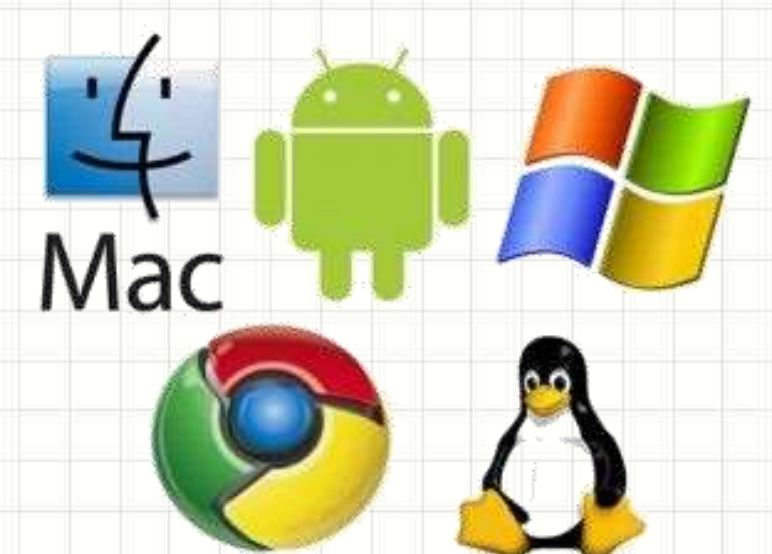

- Arquivos de Senha
	- Tanto do sistema operacional quanto aplicativos
	- Por quê?
		- Prejudicam completamente o controle!
		- Usuário que tenha acesso pode ser passar por outros!.

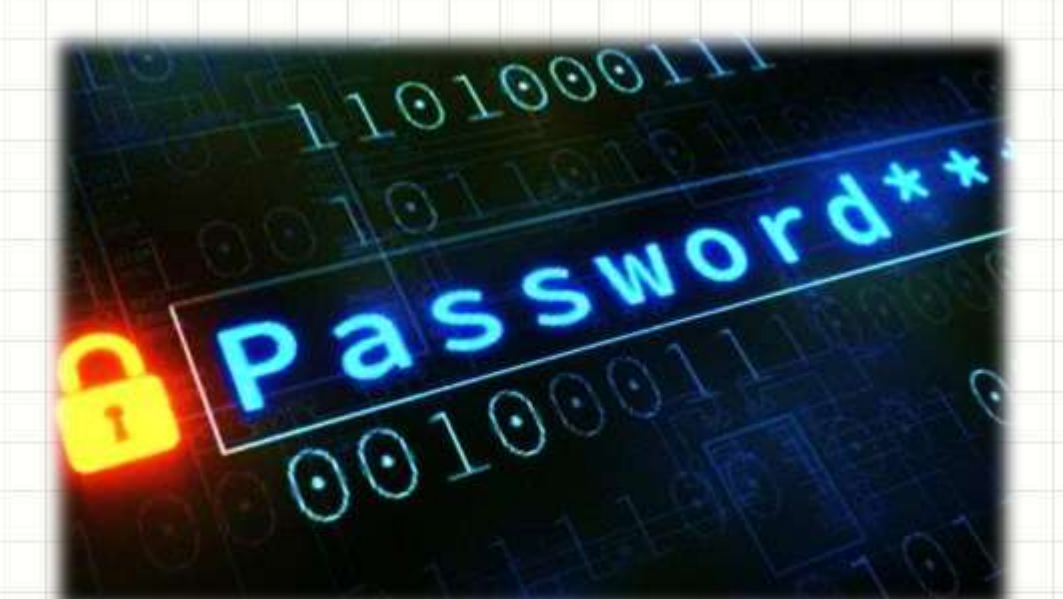

- Arquivos de Log
	- De acesso e operações...
		- De sistema e das aplicações!
	- Por quê?
		- É pelos logs que fazemos auditoria
			- Identificar tentativas e sucessos de ataques
		- Se eles forem alterados/apagados...
			- Ficamos no escuro!

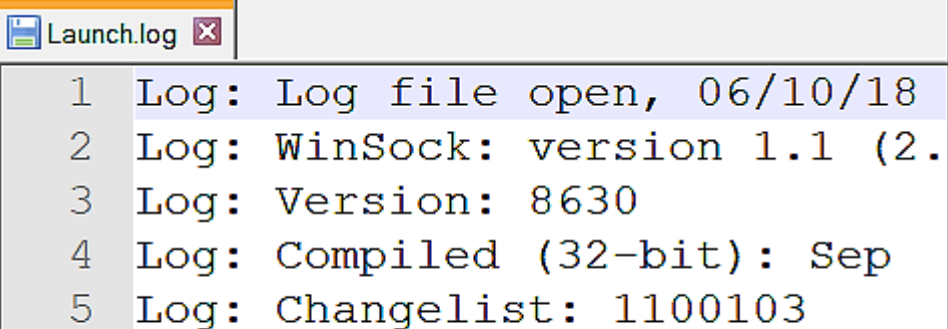

### O que mais Restringir?

- Além do acesso a arquivos...
	- (Permissões do sistema de arquivos e ACLs)
- Restringir funções nas aplicações
	- Opções não autorizadas não devem nem aparecer
	- Ocultar dados que não podem ser exibidos.

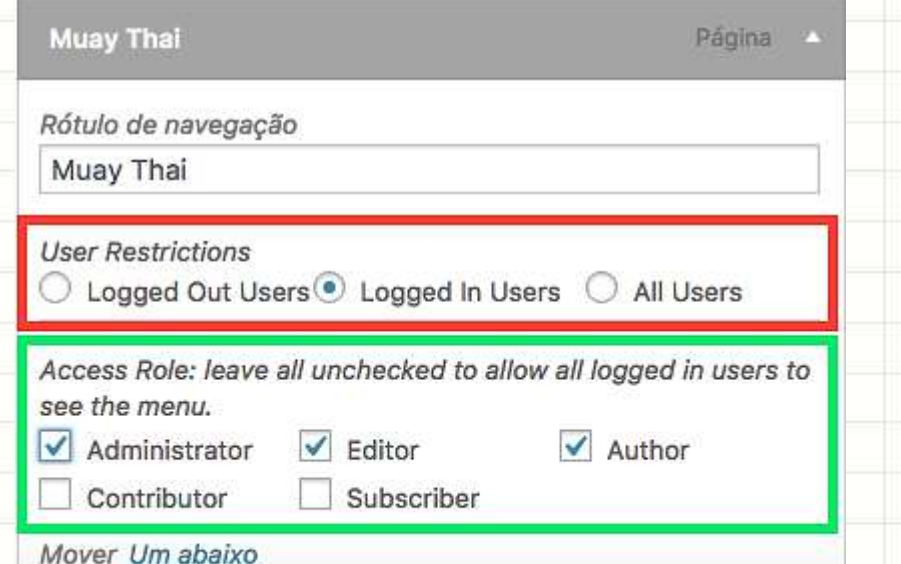

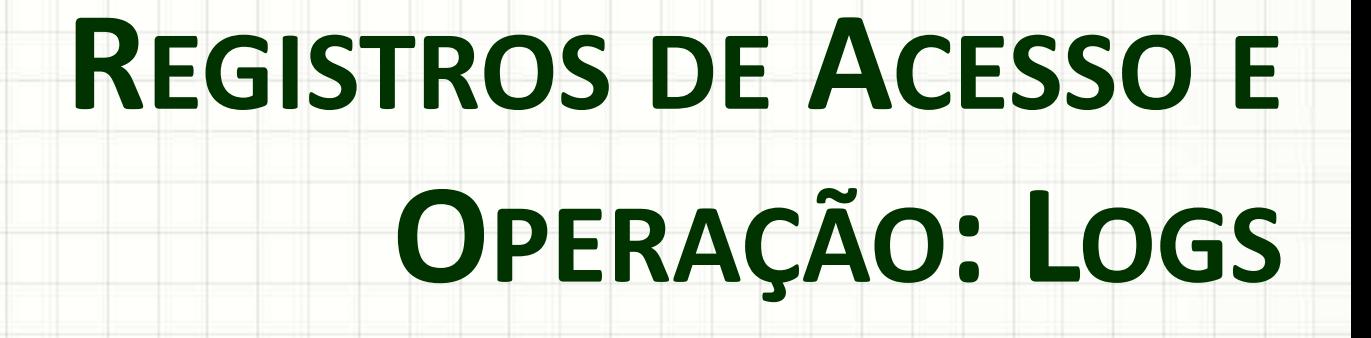

۔

### Registros de Acesso e Operação

#### • O que são?

- Registros cronológicos e detalhados de:
	- O que foi feito
	- Quem fez
	- Onde/De onde fez (se for o caso).
	- Possibilitam a reconstrução e revisão...
	- ...de uma operação, procedimento ou evento...

#### – ...do início ao fim.

Foram encontrados 10320 registros.

Primeira | Anterior | 1 2 3 4 5 6 ... | Próxima | Última

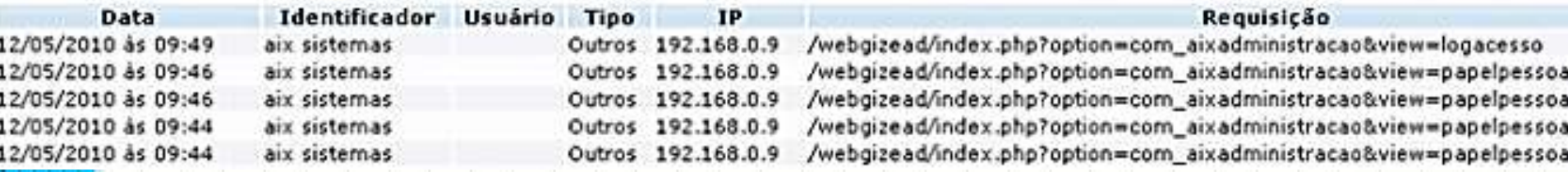

# Registro de Acesso e Operação

- Finalidade
	- Auditoria
- Também conhecidos como
	- Logs ou Logging

![](_page_22_Picture_5.jpeg)

- Demanda ações da administração do sistema
	- Cadastro / Comunicação de Senhas
		- Cada usuário é único no sistema (incluindo adms)
	- Gerenciamento de permissões
	- Gerenciamento dos próprios logs
	- Auditorias Frequentes.

### Exemplos de Logs

#### • Log de acesso

20/01/2008 - 22:17:55 - IP: 200.178.95.16 - ddamasio logged in. 20/01/2008 - 22:19:30 - IP: 200.192.67.112 - jsoldi logged in. 20/01/2008 - 22:54:17 - IP: 200.178.95.16 - ddamasio logged out. 20/01/2008 - 22:55:32 - IP: 200.192.67.112 - jsoldi logged out. 20/01/2008 - 23:20:13 - IP: 163.102.100.17 - cabrahm logged in. 21/01/2008 - 00:10:11 - IP: 163.102.100.17 - cabrahm logged out.

#### • Log de operações

20/01/2008 - 23:25:33 - IP: 163.102.100.17 - copied \\COMP3\shared\test.c to c:\work. 20/01/2008 - 23:27:33 - IP: 163.102.100.17 - opened file c:\work\test.c.  $21/01/2008 - 00:08:25 - IP$ : 163.102.100.17 - saved and closed file c:\work\test.c.

# Sincronia de Relógios

- A sincronia de relógios é fundamental
- Por quê?
	- Correlacionar logs em máquinas diferentes!
	- Sistemas de Single Sign-On não funcionam sem.
- Como manter a sincronia?
	- Linux: ntpdate –s pool.ntp.br
	- Windows: Configuração > Hora e Idioma
		- "Definir Horário automaticamente" como ligado

![](_page_24_Picture_9.jpeg)

### Armazenamento dos Logs

- Onde armazenar os logs?
	- Em geral, existe um armazenamento local
		- Cuidado com as permissões!
	- Pode ser externo (rede) ou misto

![](_page_25_Picture_5.jpeg)

**INTERNET - LINK** Link Dedicado / Saída do Load balance

![](_page_25_Picture_7.jpeg)

![](_page_25_Picture_8.jpeg)

RouterBoard Principal

![](_page_25_Picture_10.jpeg)

![](_page_25_Picture_11.jpeg)

![](_page_25_Picture_12.jpeg)

![](_page_25_Picture_14.jpeg)

ERVIDOR DE LOGS DE ACESSO

# Logs de Armazenamento Local

#### • Vantagens

- Configuração mais simples
- Baixo consumo de recursos
- Funciona mesmo que a rede dê problemas.
- Desvantagens
	- Administração descentralizada
	- Proteção depende do sistema de arquivos e S.O.
		- Pode ser alterado/apagado, se permissões autorizarem
	- Se disco lotar por alguma outra razão...
		- O registro nos logs ficará comprometido.

### Logs de Armazenamento Externo

- "Servidor de Log"
- Vantagens
	- Administração centralizada
		- Facilita a gestão de espaço em disco para log
	- Proteção maior: limitar acesso ao servidor de log
		- Limitar significativamente o poder de alterar/apagar.
- Desvantagens
	- Configuração mais complexa
	- Maior consumo de recursos
	- Se a rede cair, pode deixar de realizar registros.

### Logs de Armazenamento Misto

- Duplo registro: local e via rede
- Vantagens
	- Maior segurança geral
		- Dificilmente o invasor conseguirá apagar todas as suas pistas
	- Se rede falhar ou disco local lotar, haverá registros
		- Se os dois ao mesmo tempo... Aí não! $\odot$ .
- Desvantagens
	- Administração complexa (espalhada + servidor de log)
		- Configuração bastante mais complexa
		- Consumo de recursos significativamente maior
	- Maior complexidade na auditoria (logs diferentes).

# Rotação de Logs

- Até quando preciso guardar os logs?
	- Critérios legais
	- Critérios de negócio
	- Espaço.

![](_page_29_Figure_5.jpeg)

- Rotação de Logs • Liberar espaço...
	- De tempos em tempos, começar um novo
	- Comprimir arquivos de log mais antigos
	- Apagar os que já "venceram"...
		- ...E/ou foram auditados

![](_page_29_Figure_11.jpeg)

# Auditoria de Logs

- Reconstruir eventos
	- "Seguir as migalhas de pão"
- Monitoramento...
	- Proativo x Reativo
- Auditoria frequente
	- Tanto quanto o sistema for crítico
	- Qualquer evento estranho deve ser investigado.

**Audit** 

![](_page_31_Figure_0.jpeg)

۔

# Cópias de Segurança

- O que é isso?
	- Cópias de dados e programas relevantes...
	- ...para recuperação em caso de desastres
	- E para proteção legal.
- Também conhecidas como...

![](_page_32_Picture_6.jpeg)

### Frequência de Backup

- Com que frequência fazemos backup?
	- Sempre que possível e não prejudique os negócios.
- Limitações
	- Espaço: cópias ocupam espaço
	- Tempo: backup com sistema desligado
	- Desempenho: backup com sistema ligado.
- Resumindo: não dá pra copiar tudo sempre
	- Diária, semana, mensal... Misto
	- Depende da necessidade.

# Abrangência do Backup

- Tenho que fazer backup de tudo?
	- Depende!
- Estratégias comuns:
	- Completa ou completa+diferencial
- O que usualmente protegemos?
	- Arquivos de dados / banco de dados
	- Arquivos de configuração.
- Em sistemas complexos / máquinas virtuais
	- Pode-se fazer backup de tudo, completo
		- Deixa-se para o "storage" eliminar as redundâncias

Quarta

Cuinta

Sexta

Sähado

# Mídias/Armazenamento de Backup

- Em que meio guardar esses dados?
	- Diversos: fitas DAT, DVDs, BluRays, *storage*...

BOW

- Escolha:
	- Tipo de ameaça aos dados
	- Quantidade de dados
	- Tempo de vida do dado
	- Frequência da recuperação
	- Tempo de recuperação.

# Localidades de Backup

- Onde guardar esses dados?
	- De preferência, não na mesma máquina da origem!
		- Embora mesmo essa seja melhor que nenhuma!
- Idealmente:
	- Localidade externa
	- Distante o suficiente para evitar "desastre duplo"
		- Perto o suficiente para não prejudicar recuperação
			- Quando necessária.... Qual o prazo?
		- Segurança física e lógica na localidade externa
			- Controle ambiental.

![](_page_36_Picture_12.jpeg)

### Testes de Restauração

- Os ambientes mudam...
	- Conteúdo do backup: revisar com frequência
	- Além da documentação, como saber?.
- Testes de restauração
	- Simulação de desastre
	- Restabelecer estado anterior
		- Completa x arquivos específicos

**Frequência de Necessidade de Recuperação (GFI Software)**

![](_page_37_Picture_9.jpeg)

![](_page_38_Figure_0.jpeg)

![](_page_38_Figure_1.jpeg)

![](_page_38_Figure_2.jpeg)

# **Quiz**

#### Para que a auditoria em logs possa ser feita com sucesso, marque a alternativa **INCORRETA...**

# <https://kahoot.it/>

![](_page_40_Figure_0.jpeg)

۔

۔

### Resumo e Próximos Passos

- Controle de acesso lógico
	- Principais mecanismos
- Política de controle de acesso
- Registro e manutenção de logs
- Políticas de backup
- + Boas práticas em segurança da informação
	- Continuidade de negócios
	- Enfrentando um ataque

![](_page_42_Figure_0.jpeg)

۔

۰